## **How To Get Set Up**

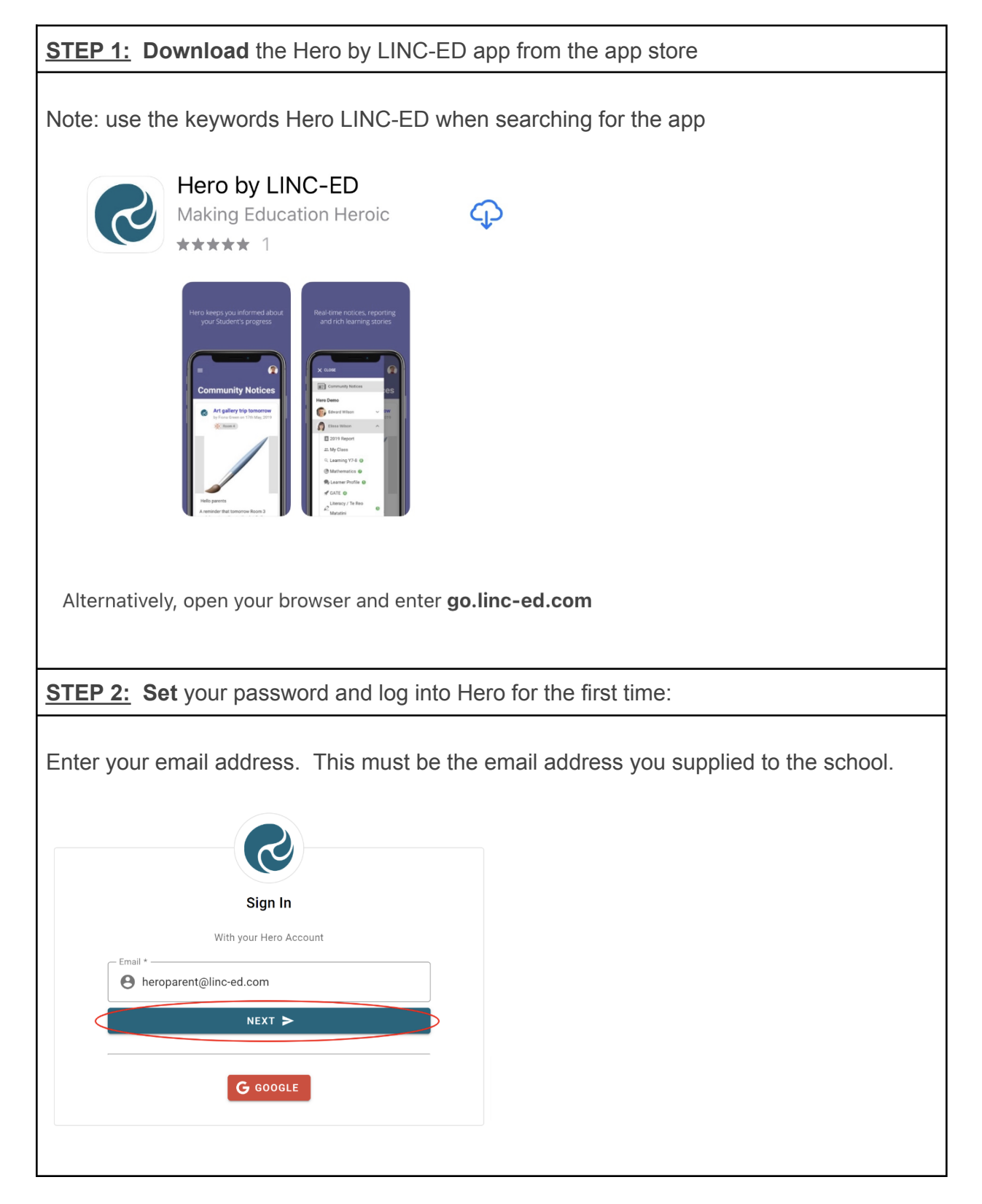

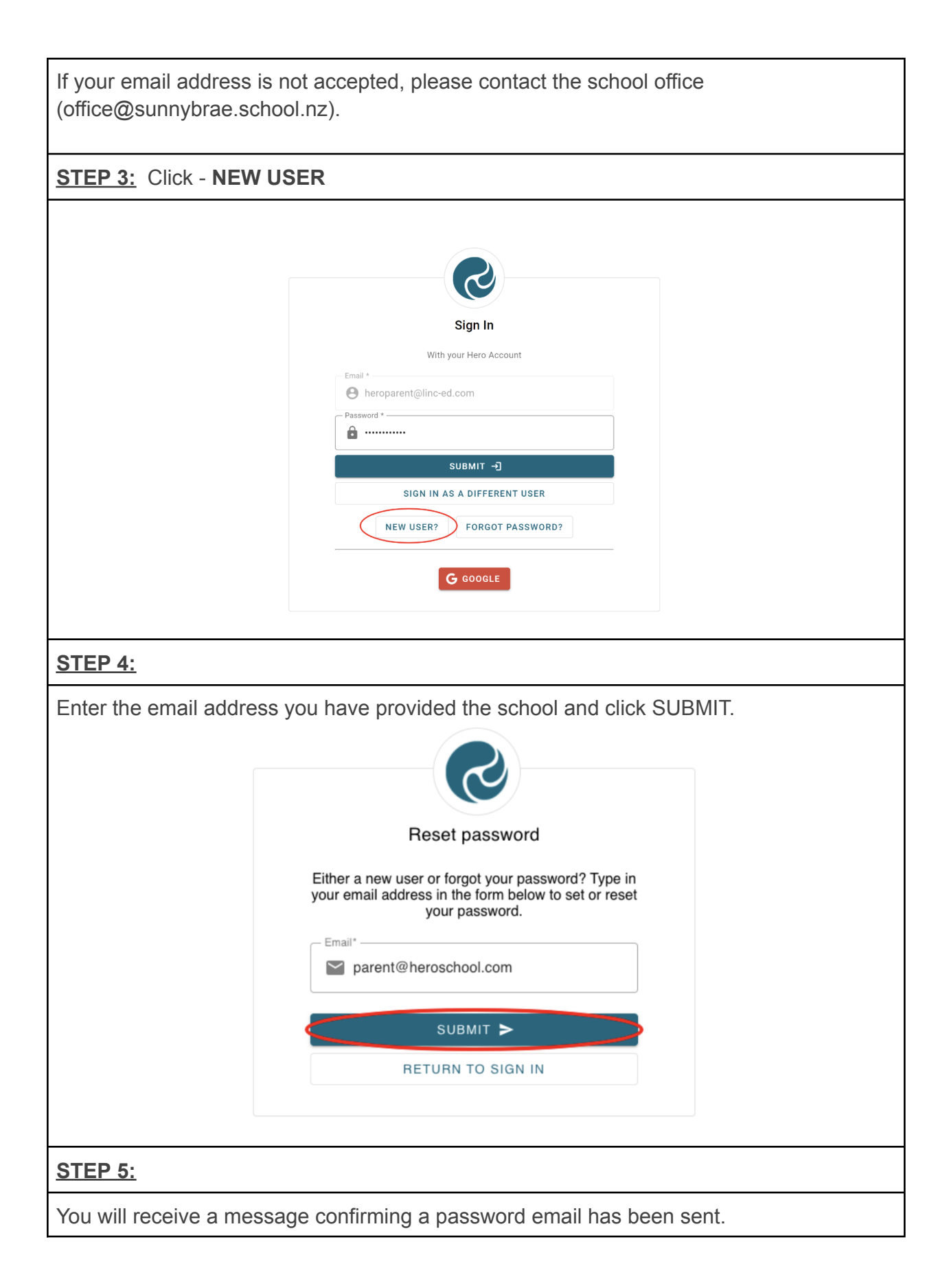

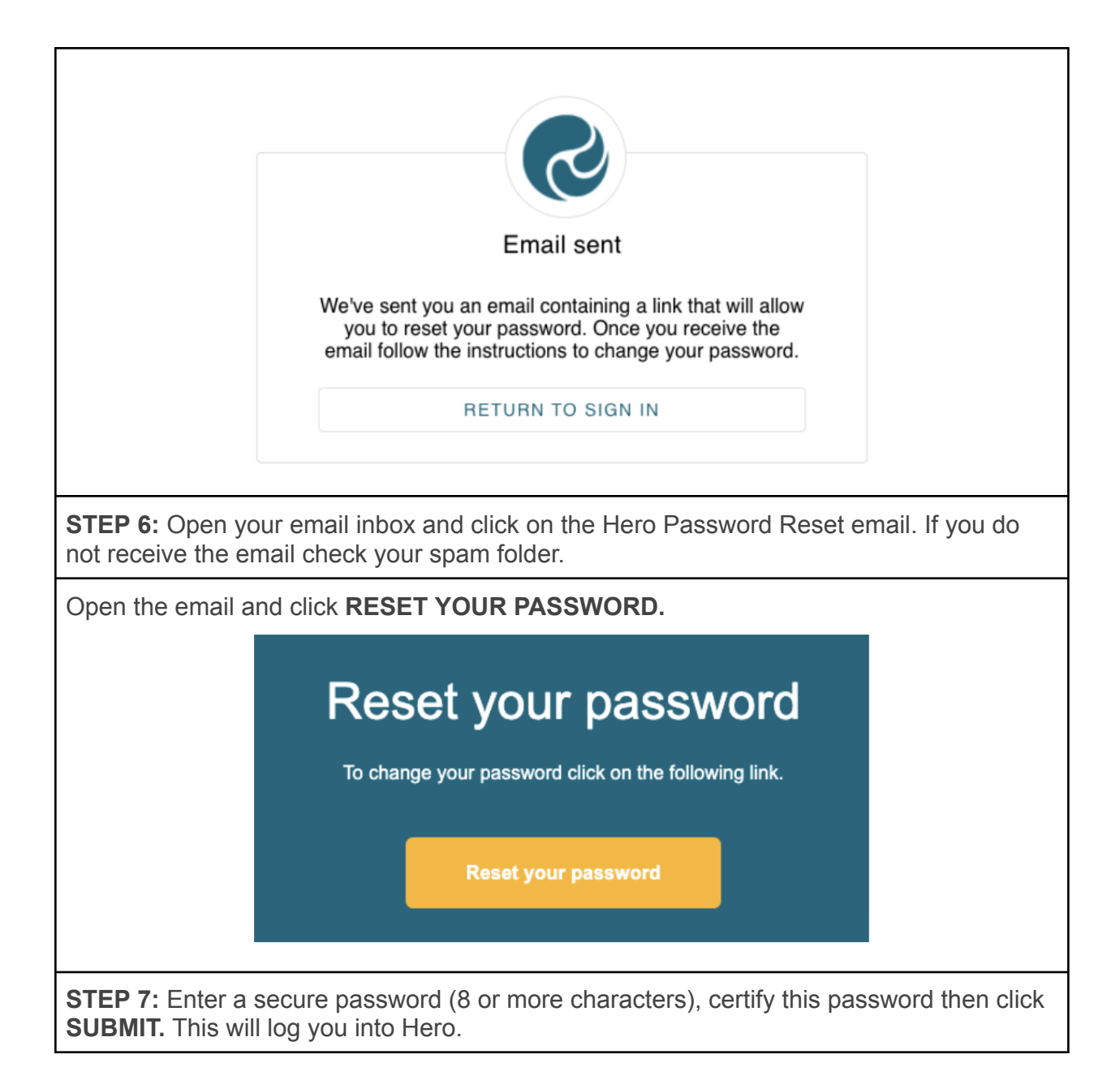

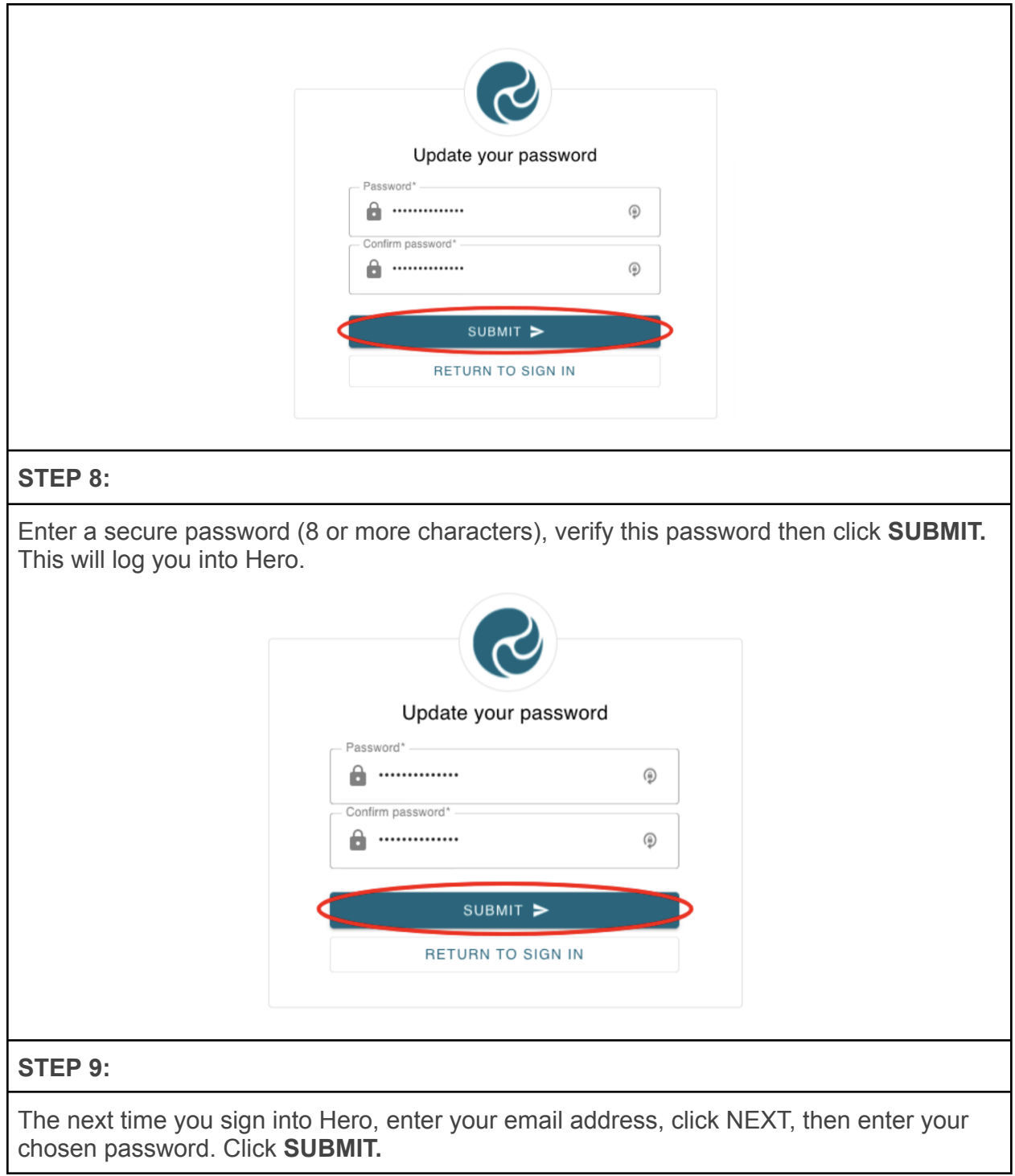

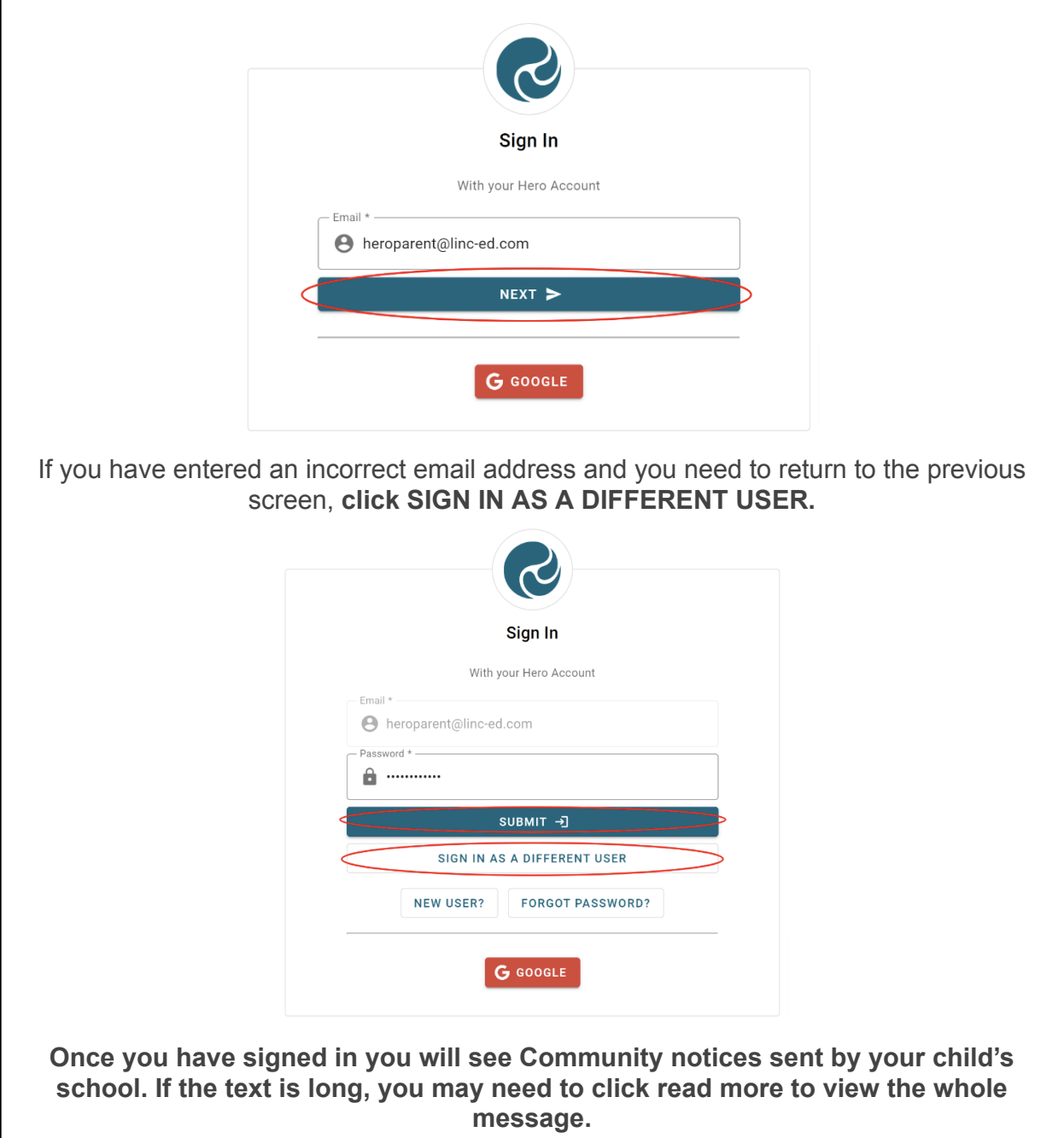